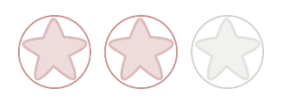

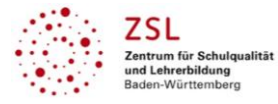

# **Thema: Schüler-Lehrer-Feedback**

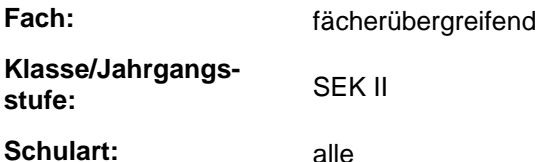

## **Aktivität der Lernenden im digitalen Unterricht durch …**

das Geben von Feedback für den Unterricht/Unterrichtsabschnitte,

Selbstreflexion der eigenen Lernerfahrungen.

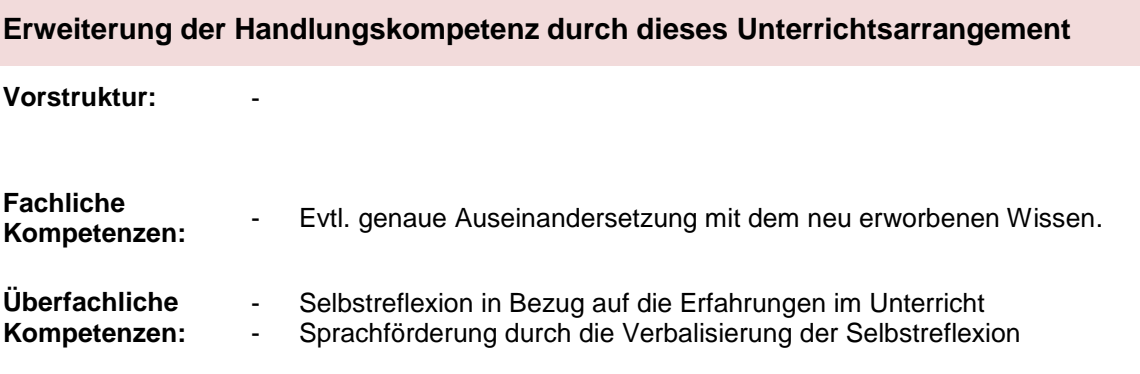

## **Hinweise zur Umsetzung & Link zu geeigneten Tutorials**

Videotutorial für die Erstellung der Zielschreibe bei oncoo<sup>1</sup>: [www.youtube.com/watch?v=Nmp6HTzOnE8](http://www.youtube.com/watch?v=Nmp6HTzOnE8)

## **Mögliche Ziele und Aufgaben**

### **Die Lernenden reflektieren ihre Lernerfahrung/ihren Arbeitseinsatz im Unterricht. Möglichkeiten:**

- 1. Die Lehrkraft formuliert eine konkrete Frage die Lernenden positionieren sich entsprechend ihrer Einschätzung auf einem vorbereiteten Whiteboard:
	- o So viele neue Erkenntnisse nehme ich aus der Stunde mit …
	- o Meine Energie für die Erarbeitung des Themas lag bei …
	- o XY des heutigen Lernstoffs habe ich gut verstanden …

Das gibt der Lehrkraft einen schnellen Überblick. Es besteht die Möglichkeit einzelne Kurzinterviews zu führen.

 $\overline{a}$ 

<sup>1</sup> Die genannten Tools sind nur beispielhaft genannt. Die Beispiele sind von der Praxis für die Praxis. Bitte beachten Sie des Weiteren die rechtlichen Hinweise am Ende dieses Dokuments.

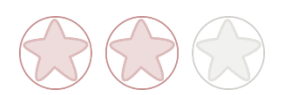

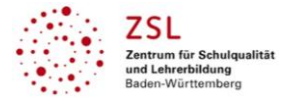

- 2. Die Lehrkraft stellt eine klare Frage/hat eine Fragestellung auf einer Folie und gibt den Lernenden den Auftrag, ein bis zwei Sätze dazu in den öffentlichen Chat zu schreiben:
	- o Das war meine wichtigste Minute in dieser Stunde, weil …
	- o Das war mein hauptsächlicher Lerngewinn ...
	- o In dieser Minute habe ich mich gelangweilt, weil …
	- o Dafür kann ich mein neues Wissen gut brauchen ...
- 3. Die Lehrkraft bereitet eine Zielscheibe bei oncoo<sup>1</sup> vor und gibt den Lernenden den Link/den QR-Code. Die Lernenden füllen den Fragebogen aus und das Ergebnis wird online veröffentlicht. Die Lernenden und die Lehrkraft sehen die Einschätzung der Klasse. Das ist evtl. nochmals eine Möglichkeit, ins Gespräch zu kommen (vgl. Tutorial).

### **Rechtliche Hinweise**

#### **Datenschutzrecht**

Die vorliegend vom ZSL vorgeschlagenen Tools wurden nicht datenschutzrechtlich geprüft. Eine datenschutzrechtliche Prüfung ist von der verantwortlichen Stelle im Sinne des Art. 4 Nr. 7 DSGVO durchzuführen. Verantwortliche Stelle im Sinne des Art. 4 Nr. 7 DSGVO ist die Stelle, die über die Zwecke und Mittel der Verarbeitung entscheidet.

Ferner sind folgende rechtliche Hinweise der ZSL-Seite zum Urheberrecht, Haftung für Inhalte sowie Internetauftritte dritter Anbieter/Links zu beachten:

[www.zsl-bw.de/impressum](http://www.zsl-bw.de/impressum)

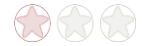